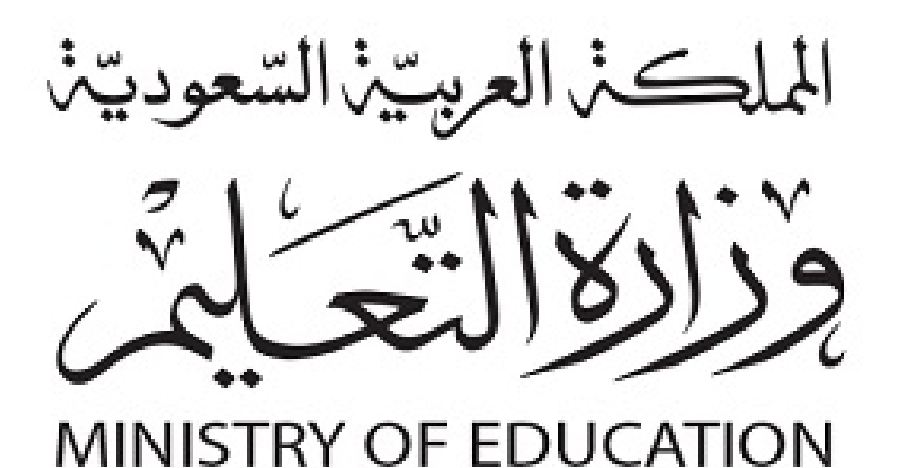

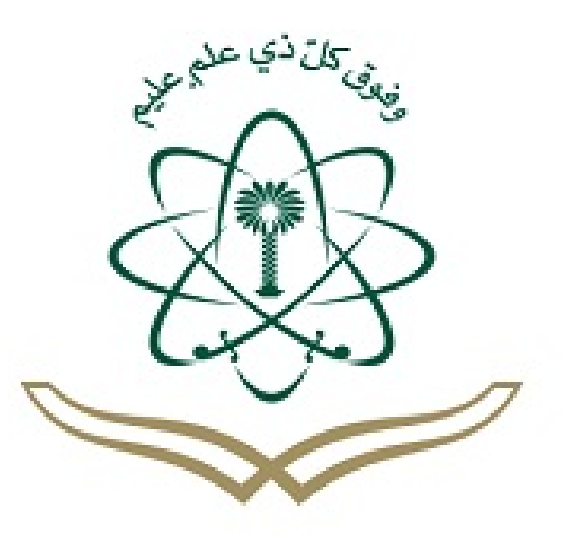

## لكل المهتمين والمهتمات بدروس و مراجع الجامعية مدونة المناهج السعودية eduschool40.blog

## تطبيق الفصل السابع

بافتراض الجدول التالي والذي يوضح العلاقة بين عدد العمال والكمية المنتجة من العنب لمنشأة تعمل في الأجل القصبر .

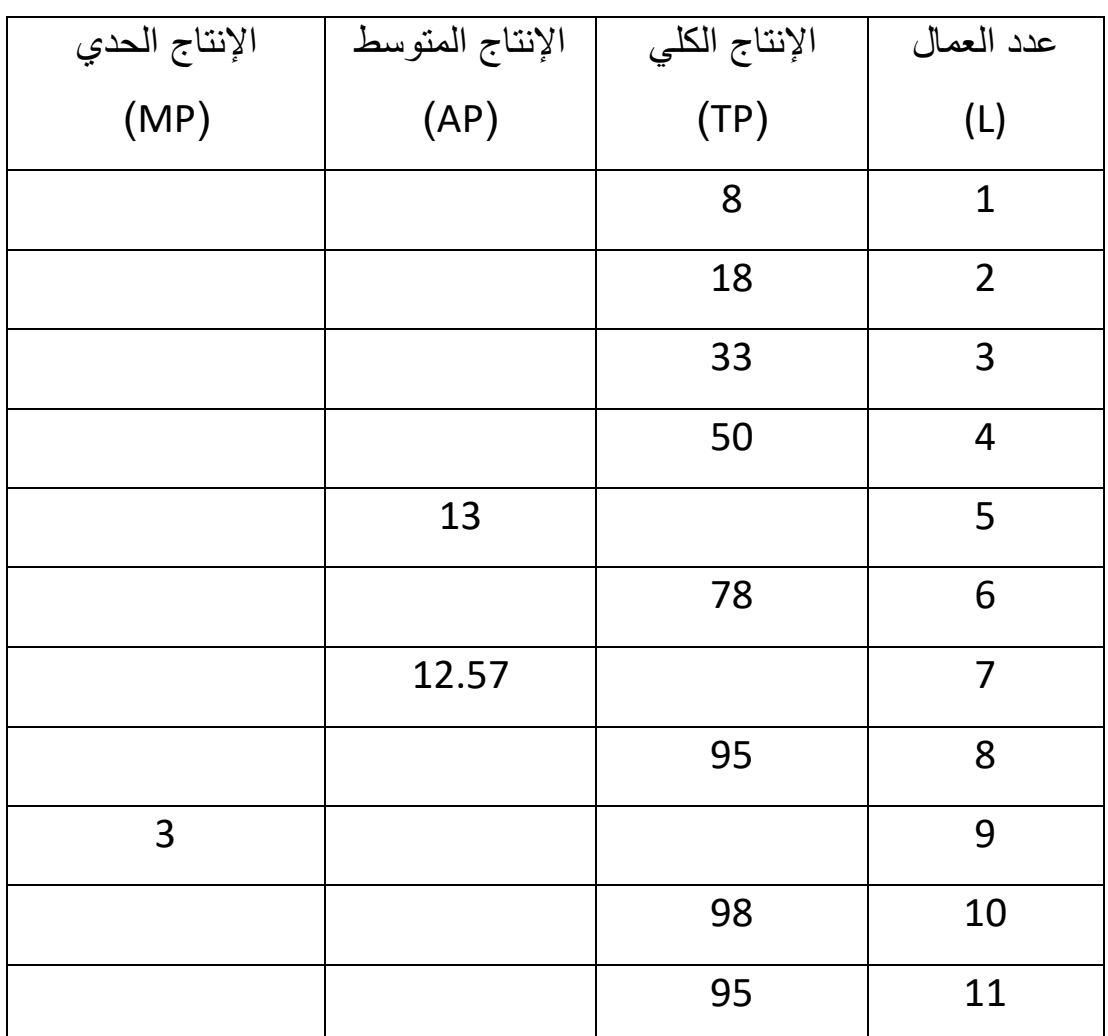

1. وضحي كيف يتم حساب الإنتاج المتوسط والإنتاج الحدي وأكملي الجدول. 2. ارسمي منحنيات الإنتاج الكلي والمتوسط والحدي . 3. وضحي من الجدول والرسم البياني مراحل الإنتاج. 4. ما المقصود بحالة تزايد الغلة وحالة تناقص الغلة وحالة الغلة السالبة؟ وحدديها على الرسم السابق (فقرة ٢)

## حل تطبيق الفصل السابع

بافتراض الجدول التالي والذي يوضح العالقة بين عدد العمال والكمية المنتجة من العنب لمنشأة تعمل في الأجل القصير .

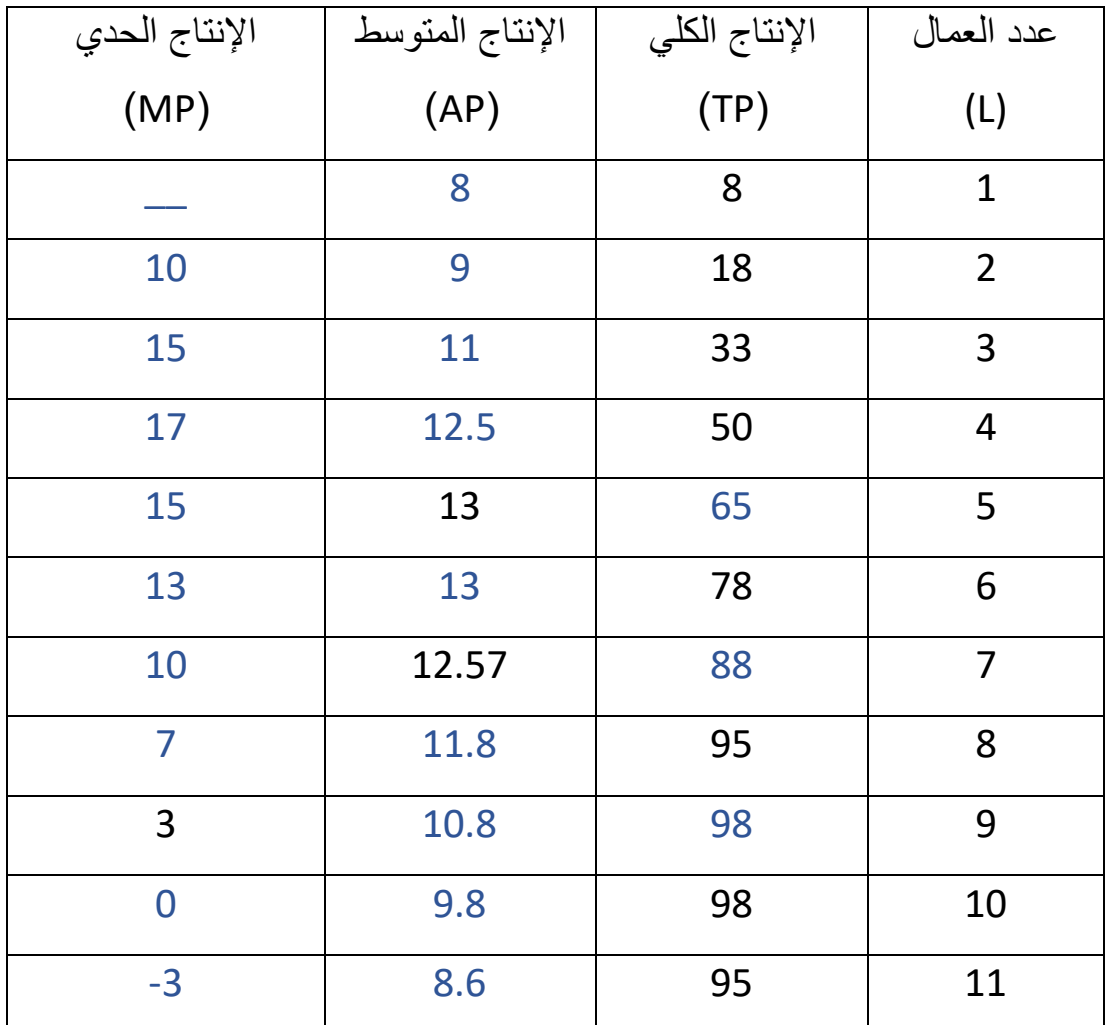

.1 وضحي كيف يتم حساب اإلنتاج المتوسط واإلنتاج الحدي وأكملي الجدول.  $AP =$  $TP$  $\overline{L}$  $MP =$  $\triangle TP$  $\Delta L$ 

2. ارسمي منحنيات الإنتاج الكلي والمتوسط والحدي .

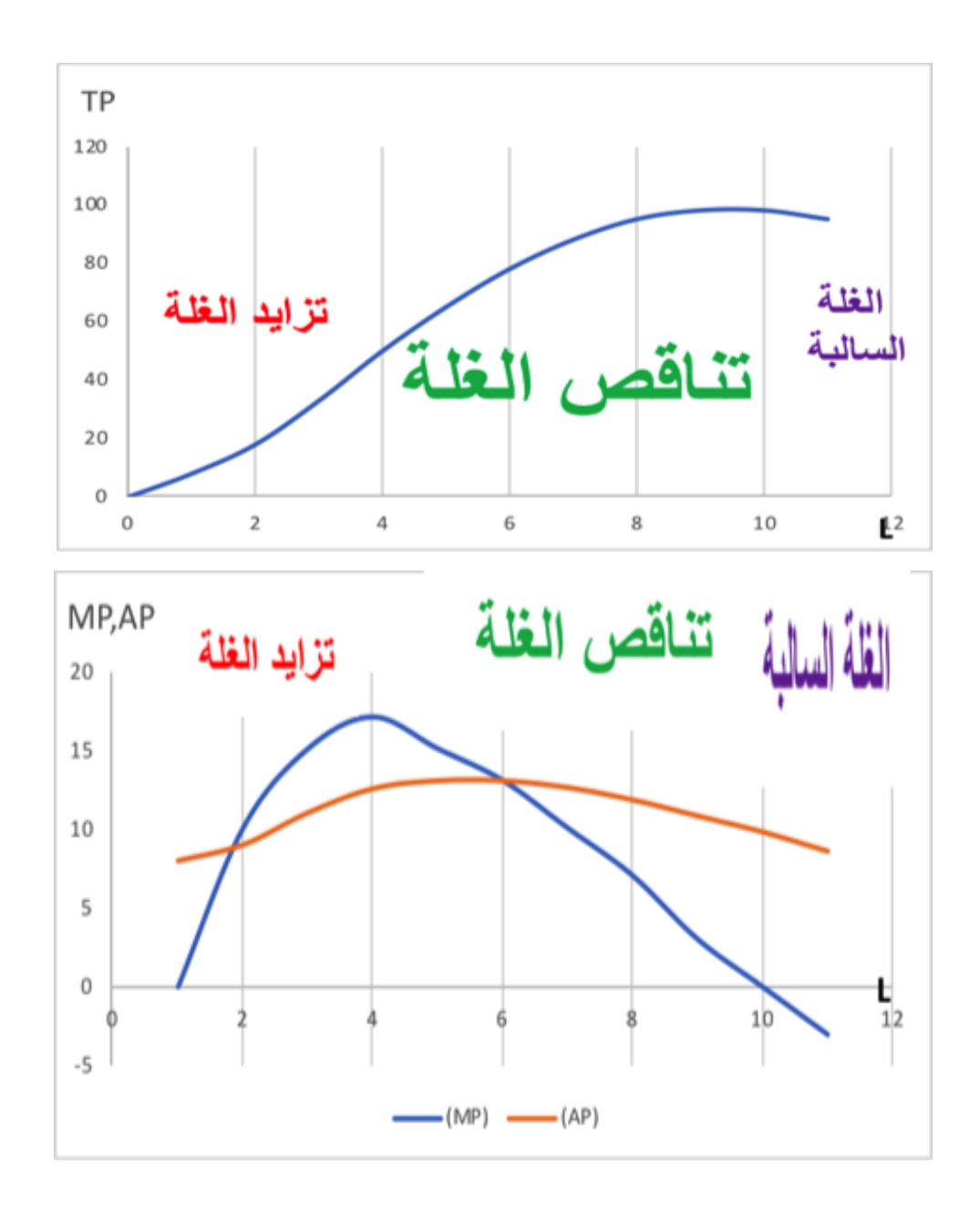

.3 وضحي من الجدول والرسم البياني مراحل اإلنتاج.

• مرحلة اإلنتاج األولى تبدأ من البداية حتى AP تصل إلى أقصى قيمه أي حتى 6=L

- مرحلة اإلنتاج الثانية تبدأ بعد أقصى قيمة لAP أي عندما AP تتناقص إلى 0=MP أي حتى  $L=10$ 
	- مرحلة اإلنتاج الثالثة تبدأ بعد 0=MP من 10=L حتى األخير
- .4 ما المقصود بحالة تزايد الغلة وحالة تناقص الغلة وحالة الغلة السالبة؟ وحدديها على الرسم السابق )فقرة ٢(
- حالة تزايد الغلة هي أن أي زيادة في عنصر المتغير)العمل( سوف تؤدي لزيادة اإلنتاج اإلضافي.
- حالة تناقص الغلة هي أن أي زيادة في عنصر المتغير)العمل( سوف تؤدي لتخفيض اإلنتاج اإلضافي. يسري مفعول قانون تناقص الغلة بعد نقطة االنقالب أي بعد العامل الرابع 4=L ( عندما MP تتناقص(
	- حالة الغلة السالبة هي أن أي زيادة في استخدام عنصر المتغير)العمل( سوف تؤدي إلى تعطيل العمل وانخفاض اإلنتاج الكلي. أي بعد 10=L